## **ANNEXE**

| $X_{ex}$ | $\Omega$ | 0.03 | 0.05 | 0.07 | 0.1  | 0.2  | 0.3  | 0.4  | 0.5  | 0.6  | 0.7  | 0.8  | 0.9  | 1            |
|----------|----------|------|------|------|------|------|------|------|------|------|------|------|------|--------------|
|          |          |      |      |      |      |      |      |      |      |      |      |      |      |              |
| $y_{ex}$ | 0        | 0.03 | 0.04 | 0.05 | 0.05 | 0.07 | 0.07 | 0.07 | 0.06 | 0.05 | 0.45 | 0.03 | 0.01 | $\mathbf{0}$ |
|          |          | 55   | 44   | 25   | 85   | 17   | 50   | 25   | 62   | 70   | 8    | 28   | 81   |              |
| $X_{in}$ | $\Omega$ | 0.03 | 0.05 | 0.07 | 0.1  | 0.2  | 0.3  | 0.4  | 0.5  | 0.6  | 0.6  | 0.7  | 0.8  | $\mathbf{1}$ |
|          |          |      |      |      |      |      |      |      |      |      |      |      |      |              |
| $Y_{in}$ | 0        |      |      |      |      |      |      |      |      |      |      |      |      | $\Omega$     |
|          |          | 0.03 | 0.04 | 0.05 | 0.05 | 0.07 | 0.07 | 0.07 | 0.06 | 0.05 | 0.04 | 0.03 | 0.01 |              |
|          |          | 55   | 44   | 25   | 85   | 17   | 50   | 25   | 62   | 70   | 58   | 28   | 81   |              |

Tableaux  $1:$  Coordonnées du profil pour  $\alpha$  =  $0^\circ$ 

Tableaux 2 : Coordonnées du profil pour  $\alpha$  =  $-15$ 

| $X_{ex}$ | 0            | 0.11 | 0.211 | 0.30 | 0.40 | 0.5  | 0.59 | 0.68 | 0.78 | 0.87 | 0.96 | 0.038 | 0.05 | 0.08 |
|----------|--------------|------|-------|------|------|------|------|------|------|------|------|-------|------|------|
|          |              | 11   |       | 91   | 5    |      | 4    | 8    | 1    | 4    | 5    |       | 97   | 12   |
| $y_{ex}$ | 0            | 0.03 | 0.017 | 0.00 |      |      |      |      |      |      |      | 0.026 | 0.02 | 0.03 |
|          |              | 06   | 49    | 52   | 0.03 | 0.06 | 0.10 | 0.13 | 0.17 | 0.21 | 0.25 | 52    | 99   | 25   |
|          |              |      |       |      | 34   | 54   | 02   | 69   | 53   | 54   | 88   |       |      |      |
| $X_{in}$ | 0            | 0.01 | 0.036 | 0.05 | 0.08 | 0.17 | 0.27 | 0.36 | 0.46 | 0.56 | 0.66 | 0.764 | 0.86 | 0.96 |
|          |              | 97   | 8     | 40   | 14   | 46   | 03   | 76   | 58   | 48   | 42   | 2     | 46   | 59   |
| $Y_{in}$ | $\mathbf{0}$ |      |       |      |      |      |      |      |      |      |      |       |      |      |
|          |              | 0.04 | 0.055 | 0.06 | 0.08 | 0.12 | 0.15 | 0.17 | 0.19 | 0.21 | 0.22 | 0.238 | 0.25 | 0.25 |
|          |              | 20   | 8     | 88   | 23   | 10   | 00   | 35   | 33   | 03   | 54   | 7     | 04   | 88   |

Tableaux 3 : Coordonnées du profil pour  $\alpha = -30$ 

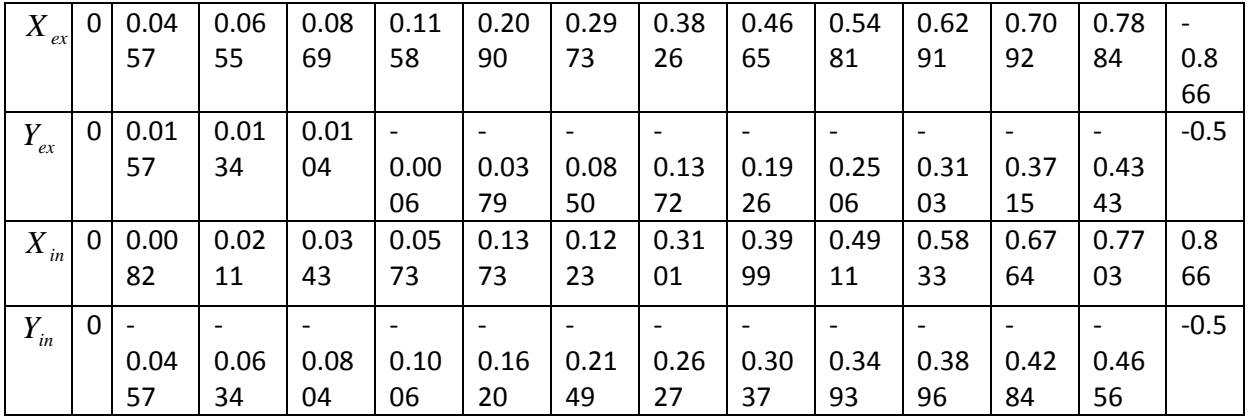

| $X_{ex}$ | $\mathbf{0}$ | 0.046 | 0.06 | 0.08 | 0.11 | 0.19 | 0.26 | 0.33 | 0.4    | 0.46 | 0.52 | 0.58 | 0.64 | 0.7 |
|----------|--------------|-------|------|------|------|------|------|------|--------|------|------|------|------|-----|
|          |              | 3     | 67   | 66   | 20   | 21   | 51   | 41   |        | 45   | 73   | 88   | 91   | 07  |
| $Y_{ex}$ | $\mathbf{0}$ | 0.003 |      |      |      |      |      |      |        |      |      |      |      |     |
|          |              | 8     | 0.00 | 0.01 | 0.02 | 0.09 | 0.15 | 0.23 | 0.30   | 0.38 | 0.46 | 0.54 | 0.62 | 0.7 |
|          |              |       | 39   | 23   | 93   | 07   | 90   | 15   | 67     | 39   | 25   | 24   | 35   | 07  |
| $X_{in}$ | $\Omega$     |       | 0.00 | 0.01 | 0.02 | 0.09 | 0.15 | 0.23 | 0.30   | 0.38 | 0.46 | 0.54 | 0.62 | 0.7 |
|          |              | 0.003 | 39   | 23   | 93   | 07   | 9    | 15   | 67     | 39   | 25   | 24   | 35   | 07  |
|          |              | 8     |      |      |      |      |      |      |        |      |      |      |      |     |
| $Y_{in}$ | $\mathbf{0}$ |       |      |      |      |      |      |      | $-0.4$ |      |      |      |      |     |
|          |              | 0.046 | 0.06 | 0.08 | 0.11 | 0.19 | 0.26 | 0.33 |        | 0.46 | 0.52 | 0.58 | 0.64 | 0.7 |
|          |              | 63    | 67   | 66   | 23   | 21   | 51   | 41   |        | 4    | 73   | 88   | 51   | 07  |

Tableaux 4 : Coordonnées du profil pour  $\alpha = -45$ 

Tableaux 5 : Coordonnées du profil pour  $\alpha = -60$ 

| $X_{ex}$ | 0        | 0.04 | 0.06 | 0.08 | 0.1  | 0.16 | 0.21 | 0.26 | 0.30 | 0.34 | 0.38 | 0.42 | 0.46 | 0.5  |
|----------|----------|------|------|------|------|------|------|------|------|------|------|------|------|------|
|          |          | 57   | 34   | 04   |      | 20   | 49   | 27   | 73   | 93   | 96   | 84   | 56   |      |
| $Y_{ex}$ | $\Omega$ |      |      |      |      |      |      |      |      |      |      |      |      |      |
|          |          | 0.00 | 0.02 | 0.03 | 0.05 | 0.13 | 0.22 | 0.31 | 0.39 | 0.49 | 0.58 | 0.67 | 0.77 | 0.86 |
|          |          | 82   | 11   | 43   | 73   | 73   | 23   | 01   | 95   | 11   | 33   | 64   | 03   | 6    |
| $X_{in}$ | 0        |      |      |      |      | 0.03 | 0.08 | 0.13 | 0.19 | 0.25 | 0.31 | 0.37 | 0.43 | 0.5  |
|          |          | 0.01 | 0.01 | 0.01 | 0.00 | 79   | 50   | 72   | 26   | 06   | 03   | 15   | 43   |      |
|          |          | 57   | 34   | 04   | 06   |      |      |      |      |      |      |      |      |      |
| $Y_{in}$ | $\Omega$ |      |      |      |      |      |      |      |      |      |      |      |      |      |
|          |          | 0.04 | 0.06 | 0.08 | 0.11 | 0.20 | 0.29 | 0.38 | 0.46 | 0.54 | 0.62 | 0.70 | 0.78 | 0.86 |
|          |          | 37   | 55   | 68   | 58   | 90   | 73   | 26   | 61   | 81   | 91   | 92   | 84   | 60   |

Le chemin de l'application de Gambit est le suivant :

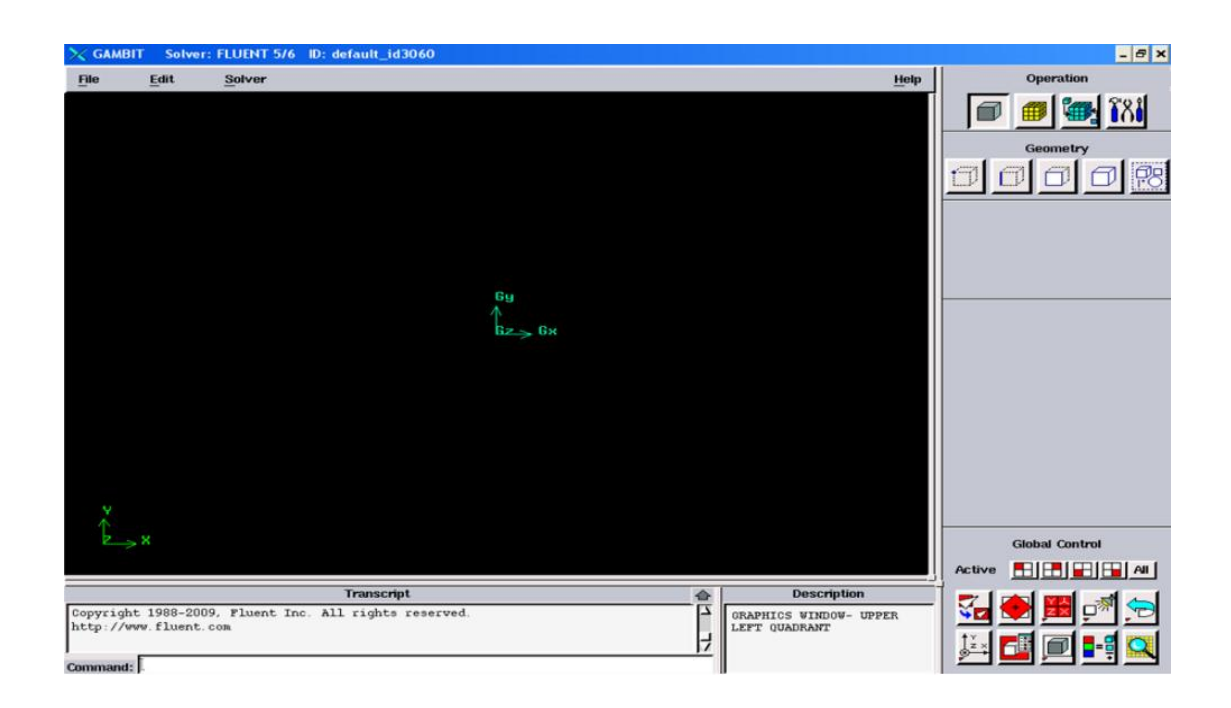

Figure 1 : Lancement du Gambit

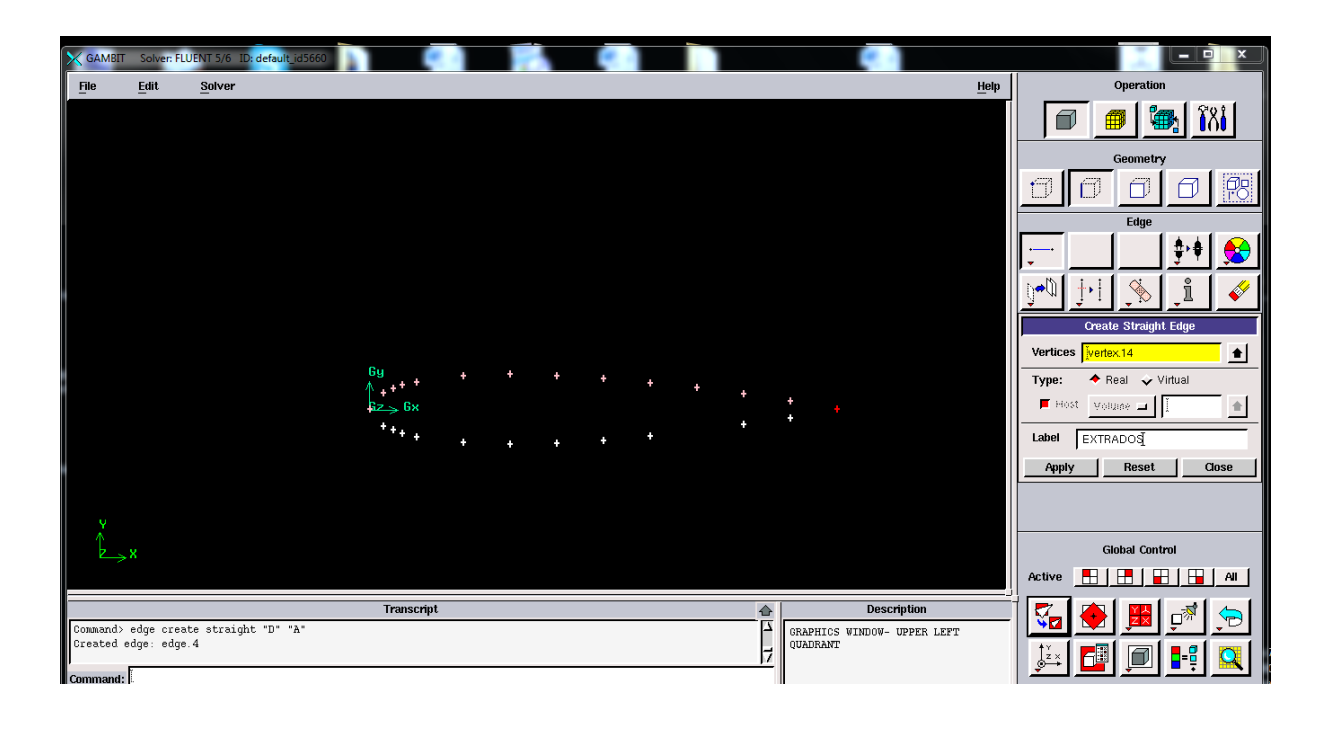

Figure 2 : création de la géométrie du profil

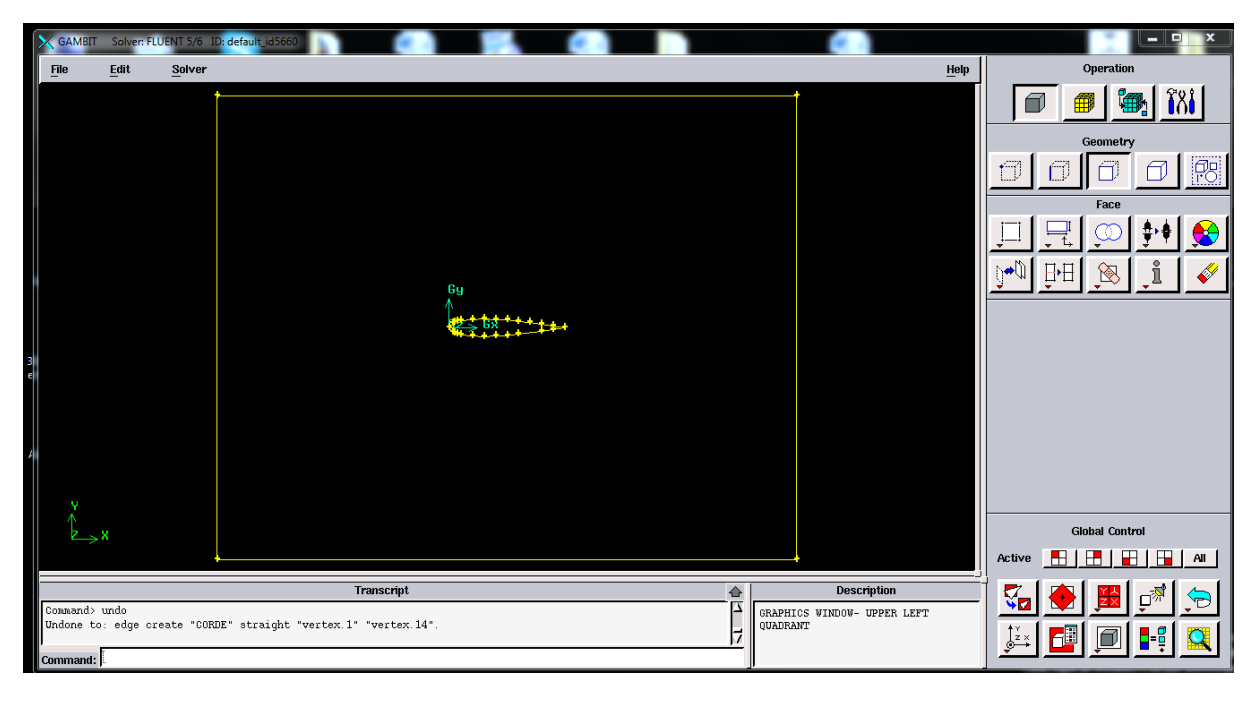

Figure3 : Profil NACA0015 dans le sillage

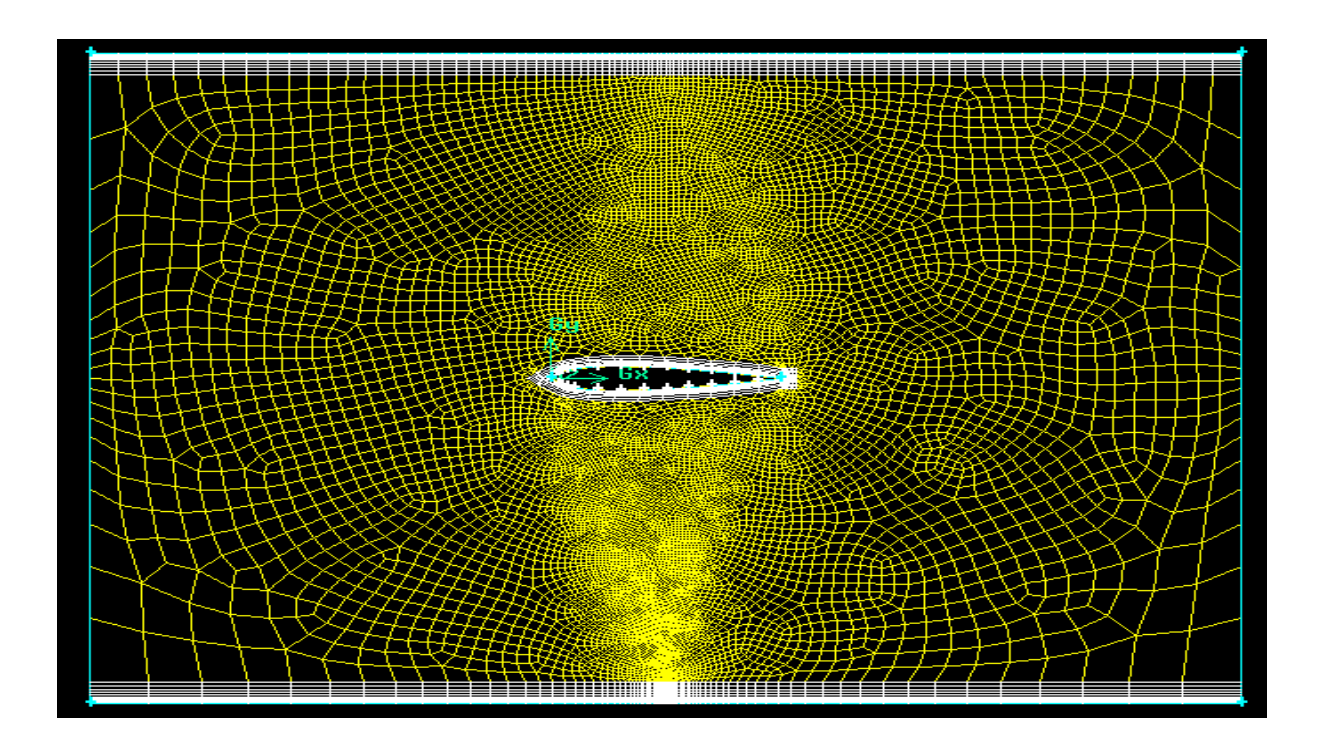

Figure 4 : Maillage du profil à l'angle 0°

Fluent

Importation de \*mesh

Read  $\longrightarrow$  Case

Grid Check

Condition operation

Define  $\longrightarrow$  operating conditions

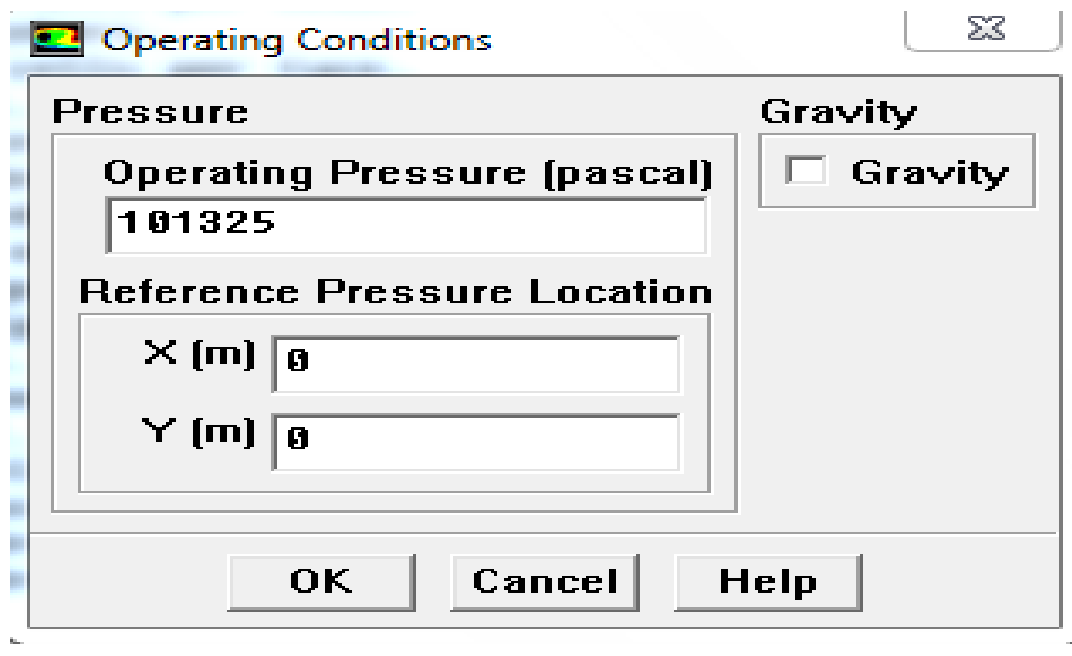

Figure 5: Choix de la pression de référence

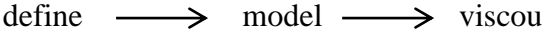

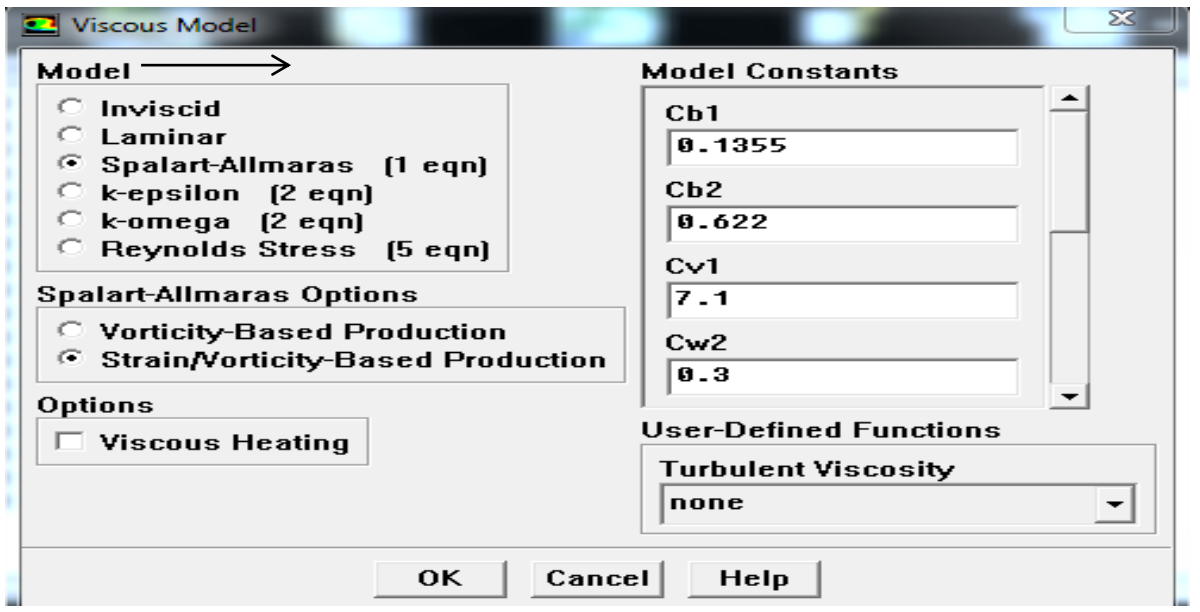

Figure 6: choix du modèle de turbulence

Choix de solution

Solve  $\longrightarrow$  contrôle  $\longrightarrow$  Slution

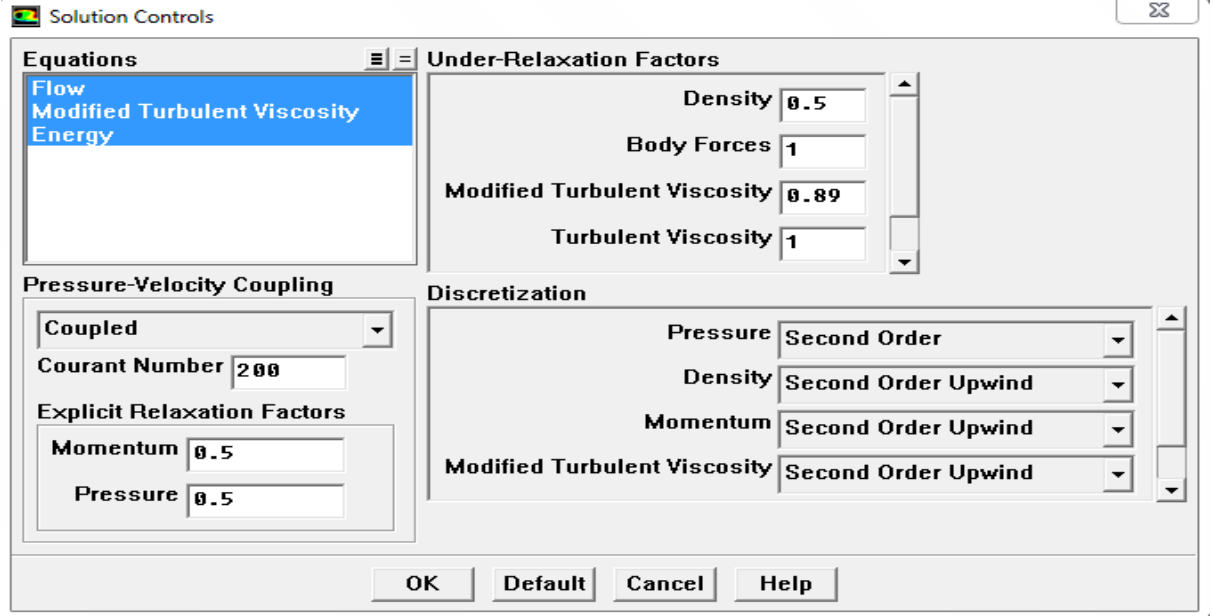

Figure 7 : Choix de la solution

Choix du zone de solution

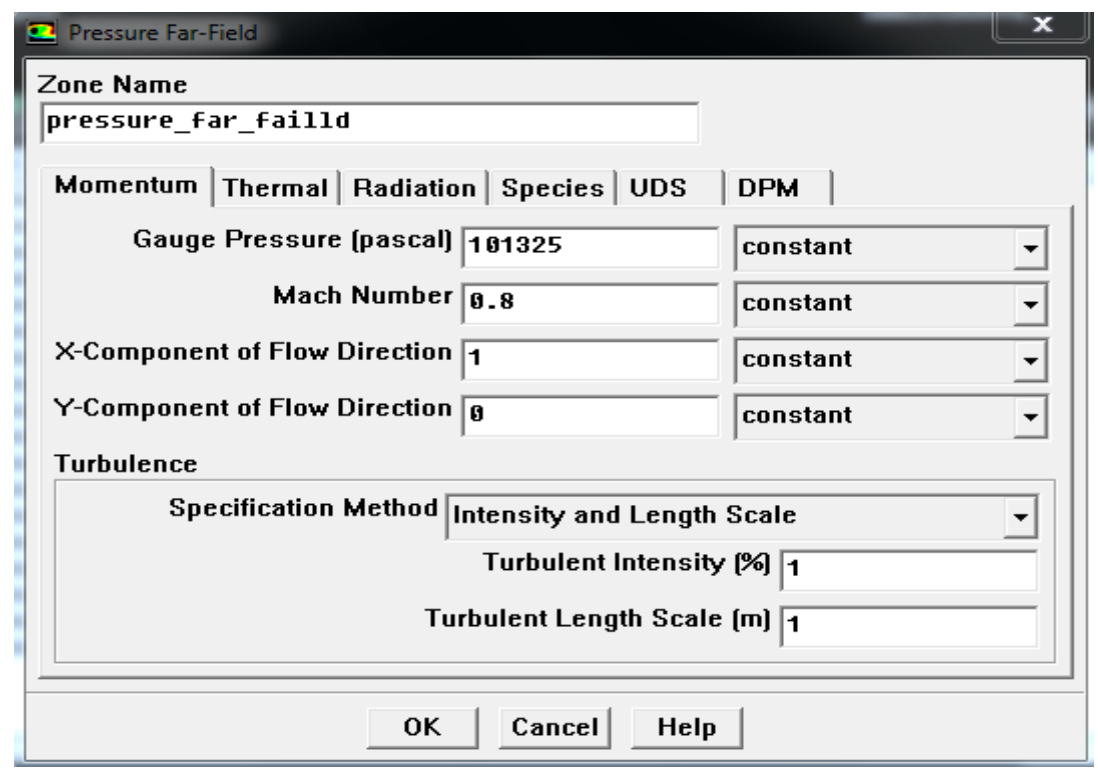

Figure 7 : Choix de zone de solution

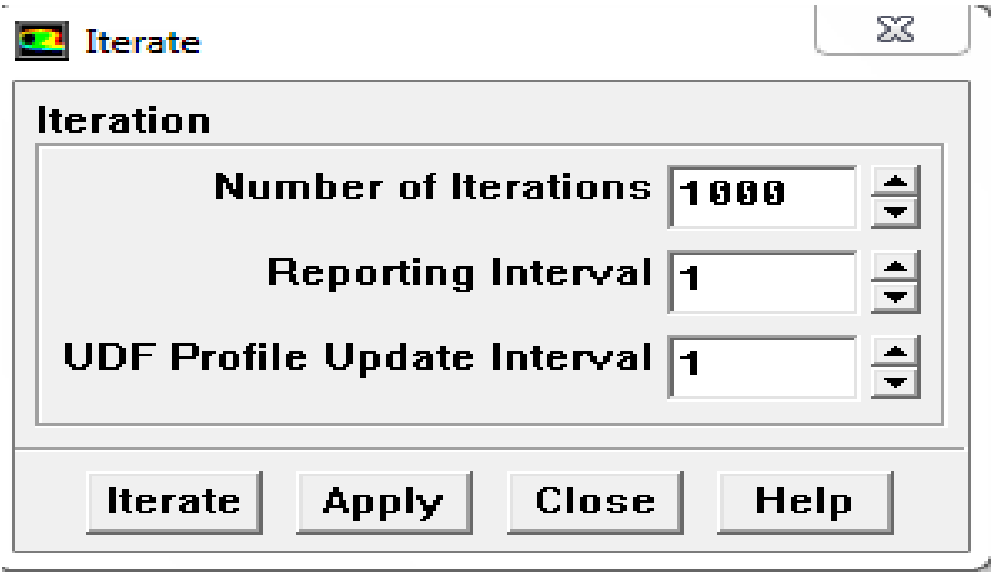

Figure 8 : Choix du nombre des itérations

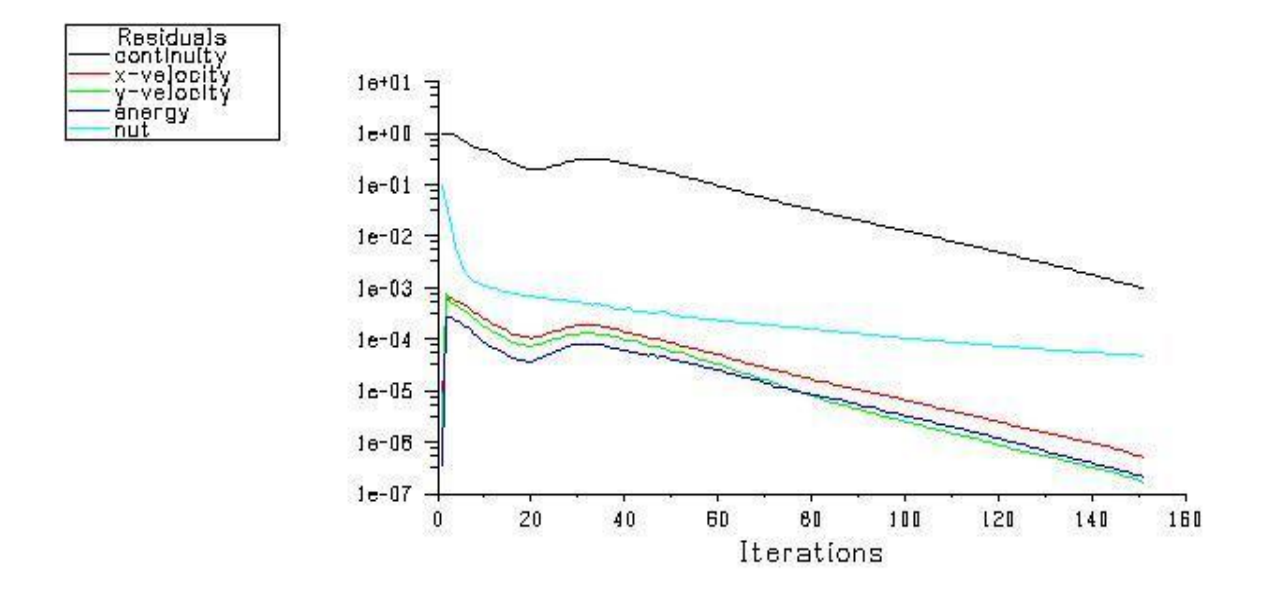

Figure 9 : Allures de l'évolution des résidus de calcul